Algoritmo para la generación y ejecución de trayectoria de un objeto electromecánico móvil utilizando visión por computadora

*Algoritmo para o caminho de geração e execução de um objeto em movimento utilizando visão por computador eletromecânico*

> **Adriana Ivett de la Roca Chiapas** Instituto Tecnológico de Zacatepec, México [delarocac@itzacatepec.edu.mx](mailto:delarocac@itzacatepec.edu.mx)

> **Leticia Santa Olalla Ocampo** Instituto Tecnológico de Zacatepec, México Leticia soo@yahoo.com.mx

> **Roberto Ortiz Delgadillo** Instituto Tecnológico de Zacatepec, México r\_ortiz\_d@hotmail.com

# Resumen

En el presente trabajo se desarrolló un algoritmo computacional en Matlab para un objeto móvil con la finalidad de obtener la exploración visual dentro de un escenario, evadiendo obstáculos dentro de un área definida y utilizando técnicas de visión por computadora. El sistema computacional adquirió una imagen en línea, donde al mismo tiempo se realizaron  $\sigma$ exploraciones de *m* muestras dentro del escenario, lo que permitió identificar y generar la orientación del objeto móvil hacia la meta. El algoritmo se ejecuta *n* veces hasta que el móvil llegue a la meta.

Palabras clave: visión por computadora, algoritmo, Matlab, segmentación.

#### Resumo

Neste artigo um algoritmo computacional é desenvolvido em Matlab para um objeto em movimento, a fim de obter a exploração visual dentro de um cenário, evitando obstáculos dentro de uma área definida e utilizando técnicas de visão computacional. O sistema de computador adquirido uma imagem on-line, que analisa simultaneamente foram realizados dentro do estágio da amostra, permitindo identificar e gerar a orientação do objeto em movimento em direção à meta. O algoritmo é executado n vezes até que a célula atinge a meta.

Palavras-chave: visão computacional, algoritmo, Matlab, segmentação.

**Fecha recepción:** Enero 2015 **Fecha aceptación:** Mayo 2015

# Introdução

Há um interesse crescente em automação baseada em processo de percepção visual do mundo real, o que exige a aquisição e processamento de imagem. Isto está relacionado com a área de interesse, visão computacional. Este artigo apresenta um algoritmo computacional que utiliza as técnicas de reconhecimento de cor e trajetória acompanhamento de um objeto em movimento para alcançar a meta.

### **Cor**

Uma opção interessante é utilizar as características de cor para o monitoramento visual, devido à sua simplicidade e robustez para oclusões parciais e mudanças de escala.

No entanto, há vários problemas a serem abordados, entre os quais o registro afetará color1 como sombras, mudanças de iluminação e recursos da câmera. Neste projeto cores diferentes são usados para identificar a área de movimento, o objetivo, os obstáculos eo objeto em movimento. uma apresentação robusto e eficaz de objectos coloridos é necessário para o processamento preciso e rápido. O modelo de cor desempenha um papel importante na precisão computacional e robustez. Alguns modelos são de cor RGB. YUV, HSL, RGB sendo usado para este projeto.

## **Trajetória**

A capacidade de um robô móvel para determinar a sua localização no espaço é uma tarefa essencial para navegar Conhecimento autónoma.2 completamente de uma posição, bem como outros objectos ou características de interesse no ambiente do robô, são os principais fundamentos de operações de navegação mais alto nível de apoio. Por exemplo, o local permite que seja possível planejar caminhos para chegar a um determinado destino, evitando obstáculos, e é fundamental para tarefas mais complexas, como a construção de mapas de ambientes desconhecidos. Sem capacidade de localização, robôs condenados a interagir com o ambiente através de comportamentos reactivos, e incapaz de planejar ações para além do seu campo de função desvio percepção local.3 ou função caminho é usado para avaliar a propriedades do movimento em uma seqüência. A sua entrada é uma viagem e o valor de retorno deve ser inversamente proporcional à suavidade do caminho (ou directamente proporcional com o grau de desvio da trajectória) .4

## **Desenvolvimento**

O elemento envolvido no ambiente de trabalho é uma câmera digital, enquanto que a comunicação entre o computador ea câmera é feito através da porta USB do computador; o fundo preto é a área de trabalho em que o objeto em movimento pode se mover, eo objetivo é verde. O objeto em movimento na frente de cor azul, vermelho e obstáculos interface para celular, permitindo a comunicação entre o computador eo objeto móvel.

## **PC-Purpose interface móvel**

No diagrama de blocos da interface utilizada para esta pesquisa, isto é, entre o computador e o objecto móvel (Figura 1) mostra que a interface é construído para copos de 4, 4 sensores de escuridão, 2 pontes H, dois motores e o objecto em movimento. É discutida mais detalhadamente cada um desses elementos, salientando que, como cada um deles são repetidos, apenas a operação e design de uma ventosa, sensor 1 1 ponte H e um motor será explicado, com a mesma explicação para outros elementos do mesmo tipo.

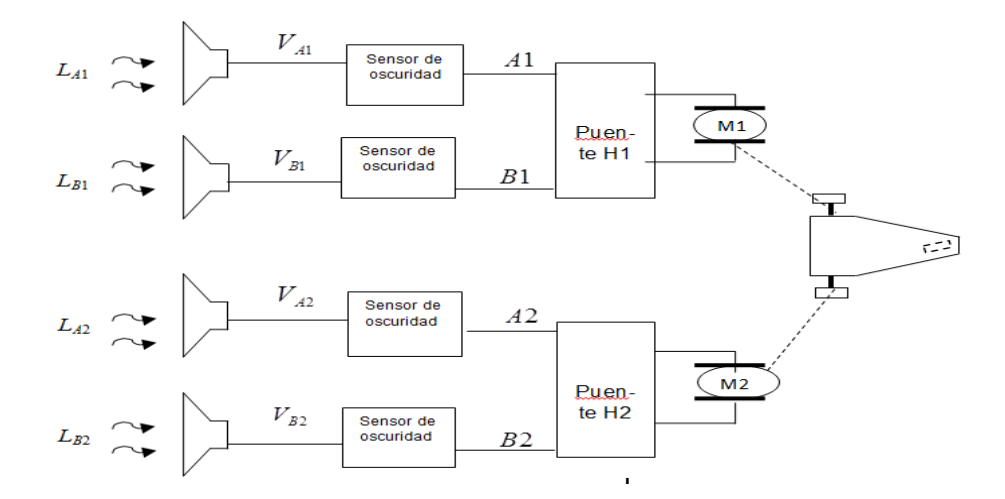

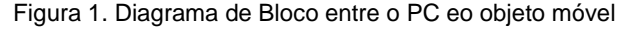

Figura 1. *LA*1,*LB*1*,LA*2,*LB*<sup>2</sup> sinais de luz são enviados pelo monitor do computador e recebidos pelos sensores das trevas através de sinais elétricos *VA*1,*VB*1*,VA*2,*VB*2, onde cada sensor envia um sinal elétrico para a Ponte respectivo H. Se a entrada L é branca, o sinal eléctrico é 0 e se L é preto, o sinal eléctrico é de +5 volts.

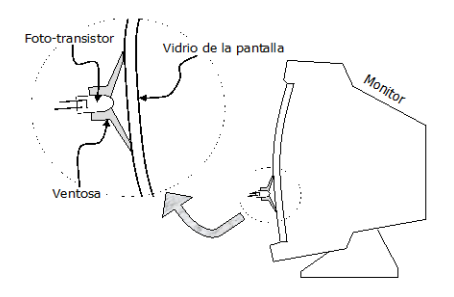

Figura 2. Interface com o monitor, a luz do monitor ilumina o photoresist

Saída interface elétrica usada para a máquina de Sistemas de Visão Baseado em MATLAB, onde você pode manipular as imagens entregues pelo monitor, que em última análise é emitido e exibida pela luz do usuário. Apenas precisa de tomar esta luz para construir sinais eléctricos, como mostrado na Figura 2.

A Figura 3 mostra a imagem obtida com luz condições controladas, a colocação adequada da câmera e olha material ideal.

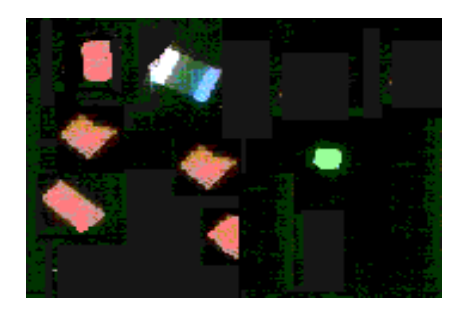

Figura 3 Aquisição de Imagem "A"

Preprocesamiento

A Figura 4 mostra os passos a serem seguidos para melhorar a imagem adquirida.

1. dupla instrução para a imagem adquirida "A", de modo que seus dados assumem valores de 4 bytes de comprimento e, portanto, pode ser aplicada a qualquer operação, A = duplo (A) aplica-

2. A imagem "A" tem uma matriz tridimensional que contém informações de vermelho, verde e azul, que são como se forma a imagem "A" inicialmente.

$$
A_{color} \in \{0,1,\dots,255\}^{m \times m \times 3} \qquad (1) \qquad color = \begin{cases} rojo \\ verde \\ azul \end{cases}
$$

Posteriormente, uma segunda imagem "B" em níveis de cinza, aplicando cada matriz de imagem (vermelho, verde, azul) com peso como percebido pela cor olho humano é gerado:

$$
B = round(0.299A^{rojo} + 0.586 A^{verde} + 0.114 A^{axul}) \qquad (2)
$$

Onde

 $B_{ij} \in \{0,1,2,...,255\}$  é o pixel na coluna fileira de níveis de cinza da imagem. A imagem da Figura 4 tem as suas dimensões *i*=1,2,…,177 y *j*=1,2,…,230.

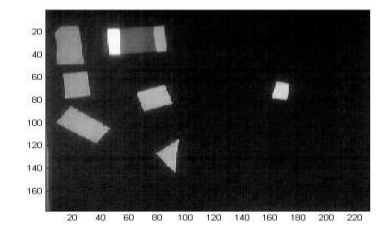

Figura 4. Figura A (ver Figura 4) níveis de cinza B

3. Uma terceira variável denominada mapa, que contêm valores de zero (0) a um (1) em incrementos de 1/255, a cor é entre preto e branco (Tabela 1) é gerado.

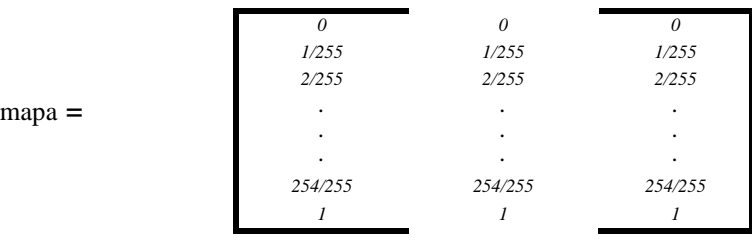

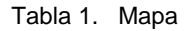

O mapa mudança de cor é adaptar a interface visual para níveis de cinza, caso contrário entregar uma interface do mapa por padrão, o que não é em tons de cinza.

Para este ponto, somente fez uma transformação correspondente aos níveis de cinzento da imagem original A, para executar o passo seguinte é a segmentação da imagem B.

## **Stage Segmentação**

A segmentação é a divisão ou partição da imagem adquirida em objetos que a compõem eo fundo. Esta pesquisa é necessária para identificar o objeto em movimento, os obstáculos, o alvo eo fundo.

A segmentação, neste caso, também se refere ao conceito de limiar. Para identificar os limiares utilizados, se inclinou análise de histogramas e vários tipos de papel e tecidos de cores diferentes são analisadas, ajudando a determinar as cores mais adequadas para segmentada.

As equações utilizadas para thresholding foram:

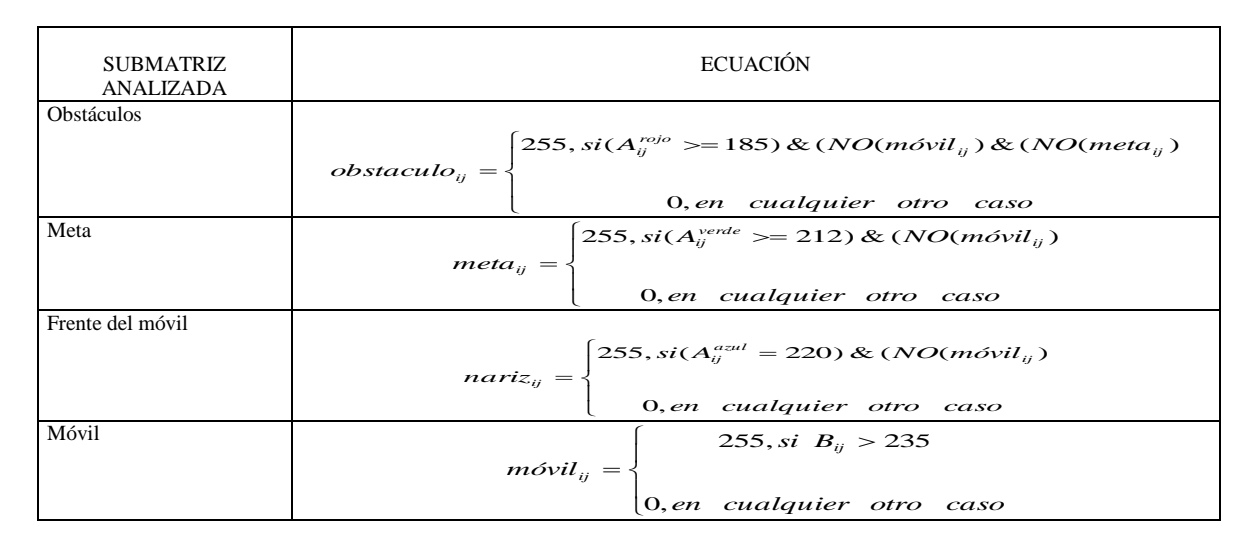

Tabela 2. Intervalos para o estágio de limiar

Os obstáculos da matriz tem todos os elementos da imagem "A" que são vermelhas luz na faixa superior a 185; objetivo na matriz tem todos os elementos da imagem "A" que são verdes luz na faixa superior a 212 no nariz matriz tem todos os elementos da imagem "A" luz azul no posto mais alto 220, e na Tabela 2 tem todos os elementos da imagem B que são leves na faixa branca maior que 235.

## Representação palco e Descrição

Assim, obtêm-se os limiares para cada um dos elementos utilizados na fase em que eles identificaram cada um dos componentes envolvidos. Para calcular os centros de área que tem:

(*bx,by)= centro(nariz)* 

\n
$$
\text{donde:} \quad\n \sum_{j=1}^{177} \sum_{j=1}^{230} j^* \, \text{nariz}_{ij} \quad\n \text{by} = \frac{\sum_{i=1}^{177} \sum_{j=1}^{230} i^* \, \text{nariz}_{ij}}{\sum_{i=1}^{177} \sum_{j=1}^{230} \, \text{nariz}_{ij}}
$$
\n

E assim, por: (*cx,cy*) =*centro (móvil*) , (*wx,wy*)=*centro (cola*) y (*Mox,Moy*)= *centro(meta*)

Para este caso, as dimensões da imagem (Figura 6) ir *i*=1,2,…,177 y *j*=1,2,…,230. Os valores obtidos para o nariz ou frontal do telefone após o cálculo são: (*bx*=82, *by*=26); para o centro do objecto em movimento ( $CX = 66$ , c = 27); para o centro da cauda Mobile ( $wx = 49$ ,  $w = 28$ ) e do centro da meta ( $Mox = 161$ ,  $Moy = 70$ ).

## **Cálculo trajetória para a meta**

Calculando caminho para a meta é uma área conjunta centro de operações de celular (front, middle e cauda) ea meta; Além de calcular os ângulos envolvidos entre o objeto em movimento e objetivo. A Figura 5 mostra a análise, onde é observado:

**(***cx***,***cy***)** É o centro do espaço de trabalho móvel dentro do.

**(***bx,by***)** É o centro do nariz se desloca no interior do espaço de trabalho.

**(***wx,wy***)** É o centro da cauda se desloca no interior do espaço de trabalho.

*(Mox,Moy)* É o centro da baliza dentro do espaço de trabalho.

*σ* O ângulo do móvel em relação à horizontal.

*µ* É o ângulo de orientação do alvo com respeito ao Mobile.

*α* O ângulo da direcção de destino em relação à horizontal.

*σ+ µ+α* É igual a um ângulo de 90°.

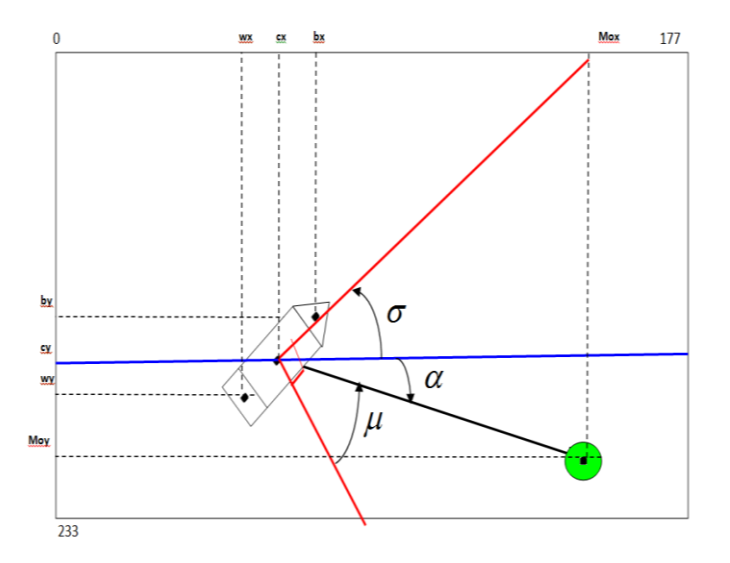

Figura 5. Cálculo do caminho em direção ao objetivo

Para efectuar o cálculo de *σ , α y µ* equações são necessários *σ* = a tan 2( *wy – by,bx - wx*) , *α* = a tan 2(*Moy -cy,Mox-cx*) y  $\mu = pi/2 - \alpha - \sigma$ 

Uma vez obtido  $\mu$  e ter nenhum obstáculo que você tem que direção o móvel em direção à meta, em seguida, os passos do algoritmo (Figura 6) são seguidos.

## **Resultados e Conclusão**

Que completaram a implementação do algoritmo computacional desenvolvido em Matlab, o resultado atingido os objectivos. Explorações do objeto em movimento é identificado eo caminho foi obtido da execução do objeto em movimento em direção à meta. Eles identificaram por obstáculos técnicos objetos de cores a serem evitadas pelo objeto em movimento. O algoritmo é capaz de trabalhar com outro formato de imagem. Ao longo do desenvolvimento das melhorias do projecto ou das alternativas para a solução implementada é gerado, por exemplo, varreduras concêntricos, como faria um radar, em adição à avaliação de quanto tempo for necessário para a segmentação. Tendo em conta os movimentos suaves naturais das imagens, não é necessário voltar a calcular este valor para cada quadro, porque não haveria modificações significativas de uma imagem para a seguinte.

Interface de Matlab com robô diferencial, ou seja, eletromecânica objeto móvel, é de construção simples, tornando mais fácil para se reproduzir. Além disso, é económica em comparação com comercial.

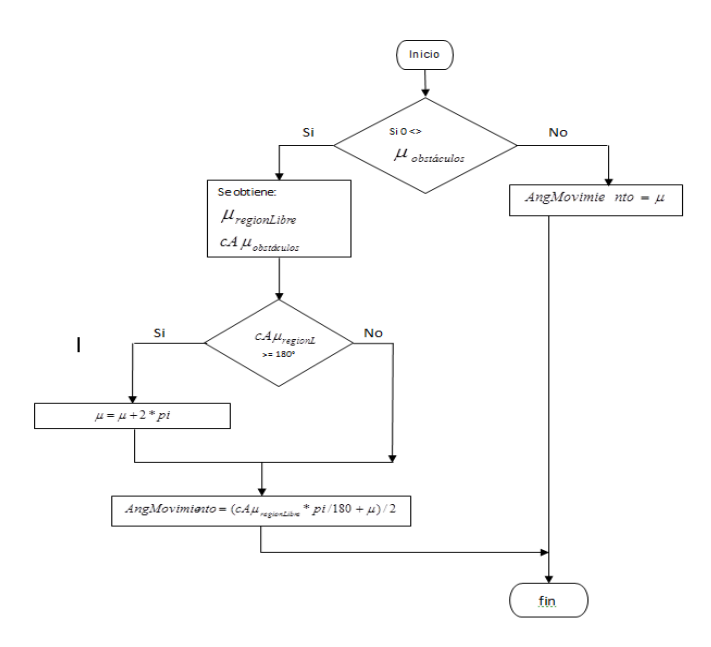

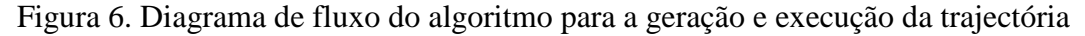

# Bibliografía

- Finlayson G. D. (2000) Computational color Constancy, in International Conference on Pattern Recognition, vol. 1, Barcelona, Spain, pp. 191-196.
- Bailey, T. (2002). Mobile Robot Localisation and Mapping in Extensive Outdoor Environments. Tesis Doctoral, Australian Centre for Field Robotics, Department of Aerospace, Mechanical and Mechatronic Engineering, The University of Sydney (citado en pp. 9, 10, 128 y 129).
- Fernández, C. (2012). Técnicas de Navegación para un Robot Móvil utilizando sistemas de razonamiento espacial. Salamanca, España, p. 9.
- María Carina Roldán, Marcelo Naiouf, Armando de Giusti. Paralelización de Algoritmos de Seguimientos de trayectorias laboratorio de investigación y desarrollo en Informática. Facultad de informática, UNLP.